# MySQL

- [1.](#page-0-0) [2.](#page-0-1) [3.](#page-0-2) [4.](#page-0-3) [5./ API](#page-1-0) [6.](#page-3-0)
- [7. !](#page-4-0) [a.](#page-4-1)  [b.](#page-4-2)   $\circ$  c. [d. \(i18n\)](#page-11-1)
- [e. Felix](#page-12-0)  [f.](#page-12-1)
- $\bullet$  8.

 [Bean Shell](https://dev.joget.org/community/pages/viewpage.action?pageId=27363112)

## <span id="page-0-0"></span>1.

2SQL ChartMySQL2

## <span id="page-0-1"></span>2.

 [Generator](https://dev.joget.org/community/pages/viewpage.action?pageId=27363102)  2SQL Chart

## <span id="page-0-2"></span>3.

2SQLGenerator

1. Userview ID2SQL 2. """"""

### <span id="page-0-3"></span>4.

2 SQL Chart

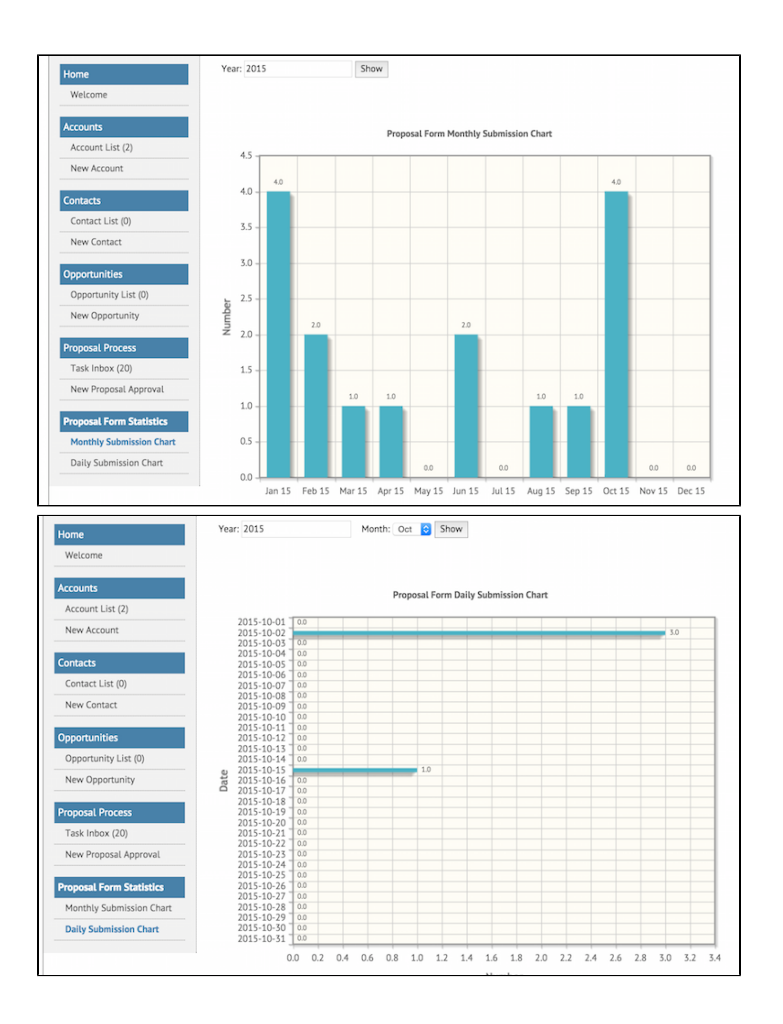

#### <span id="page-1-0"></span>5./ API

2SQL2SQL ChartJSO[NUserview Builder](https://dev.joget.org/community/display/KBv6zh/Userview+Builder)"ADVANCEDJSON Definition"

![](_page_2_Figure_0.jpeg)

JSON2SQLMySQL

```
{
     "className": "org.joget.apps.userview.model.UserviewCategory",
     "properties": {
         "id": "category-8722A52FFBB64D058E2CD41174922807",
         "label": "Proposal Form Statistics"
     },
     "menus": [{
         "className": "org.joget.plugin.enterprise.SqlChartMenu",
         "properties": {
             "id": "807F165BFA9C4BB589E5B52E4C071250",
             "customId": "crm_proposal_monthly",
             "label": "Monthly Submission Chart",
             "chartType": "bar",
             "title": "Proposal Form Monthly Submission Chart",
             "categoryAxisLabel": "Month",
             "xAxisDisplayAS": "",
             "valueAxisLabel": "Number",
             "yaxisPrefix": "",
             "showLegend": "",
             "showValueLabel": "true",
             "stack": "",
             "horizontal": "",
             "chartWidth": "100%",
             "chartHeight": "80%",
             "colors": "",
             "query": "SELECT DATE_FORMAT(STR_TO_DATE(m.monthYear, '%c-%Y'),'%b %y') as monthYear, COUNT(fd.
dateCreated) AS 'Number'\nFROM \n(\n SELECT my.month, CONCAT(my.month, '-', IF(('#requestParam.year?sql#' 
REGEXP '^[0-9]{4}$'), '#requestParam.year?sql#' , '#date.yyyy?sql#')) AS monthYear FROM (\n SELECT 1 AS 
month UNION SELECT 2 UNION SELECT 3 UNION SELECT 4 UNION SELECT 5 UNION SELECT 6 UNION SELECT 7 UNION SELECT 8 
UNION SELECT 9 UNION SELECT 10 UNION SELECT 11 UNION SELECT 12\n ) my\n) m\nLEFT JOIN \n(\n\t select
dateCreated FROM app_fd_crm_proposal\n) fd\nON m.monthYear=DATE_FORMAT(fd.dateCreated,'%c-%Y')\nGROUP BY
```

```
monthYear\nORDER BY m.month",
             "customHeader": "<div class=\"filter\">\n <form action=\"?\" method=\"GET\">\n 
<label>Year: <\/label><input name=\"year\" value=\"#requestParam.year?html#\"\/>\n <input type=\"
submit\" value=\"Show\"\/>\n <\/form>\n<\/div>\n<script>\n $(function(){\n if ($(\"[name='year']
\").val() === \"\") {\n $(\"[name='year']\").val(\"#date.yyyy#\");\n }\n });\n<\
/script>\n<sub>n</sub><br>\n<math>\frac{br}{>}</math> "customFooter": "",
               "datasource": "default",
               "keyName": ""
          }
     }, {
          "className": "org.joget.plugin.enterprise.SqlChartMenu",
          "properties": {
              "id": "39E2163319D84FD693D164D92FA93C06",
               "customId": "crm_proposal_daily",
              "label": "Daily Submission Chart",
              "chartType": "bar",
              "title": "Proposal Form Daily Submission Chart",
              "categoryAxisLabel": "Date",
               "xAxisDisplayAS": "",
               "valueAxisLabel": "Number",
               "yaxisPrefix": "",
              "showLegend": "",
              "showValueLabel": "true",
              "stack": "",
               "horizontal": "true",
               "chartWidth": "100%",
               "chartHeight": "80%",
              "colors": "",
              "query": "SELECT d.date_field, COUNT(fd.dateCreated) AS 'Number'\nFROM\n(\n SELECT\n 
MAKEDATE(IF(('#requestParam.year?sql#' REGEXP '^[0-9]{4}$'), '#requestParam.year?sql#' , '#date.yyyy?sql#'),1) 
+\n INTERVAL (IF(('#requestParam.month?sql#' REGEXP '^[0-9]{2}$'), '#requestParam.month?sql#' , '#date.
MM?sql#') -1) MONTH +\n INTERVAL daynum DAY date_field\n FROM\n (\n SELECT t*10+u
daynum\n FROM\n (SELECT 0 t UNION SELECT 1 UNION SELECT 2 UNION SELECT 3) A,\n
(SELECT 0 u UNION SELECT 1 UNION SELECT 2 UNION SELECT 3\n UNION SELECT 4 UNION SELECT 5 UNION 
SELECT 6 UNION SELECT 7\n UNION SELECT 8 UNION SELECT 9) B\n ORDER BY daynum\n ) AA\n)
d\nLEFT JOIN \n(\n\t select dateCreated FROM app_fd_crm_proposal\n) fd\nON d.date_field=DATE_FORMAT(fd.
dateCreated,'%Y-%m-%d')\nWHERE DATE_FORMAT(d.date_field,'%m') = IF(('#requestParam.month?sql#' REGEXP '^[0-9]
{2}$'), '#requestParam.month?sql#' , '#date.MM?sql#')\nGROUP BY d.date_field\nORDER BY d.date_field desc",
              "customHeader": "<div class=\"filter\">\n <form action=\"?\" method=\"GET\">\n 
<label>Year: <\/label><input name=\"year\" value=\"#requestParam.year?html#\"\/>&nbsp;&nbsp;&nbsp;\n
\label{eq:12} $$\label{12} $$\label{23} $$\label{23} $$\<option value=\"03\">Mar<\/option>\n <option value=\"
04\">Apr<\/option>\n <option value=\"05\">May<\/option>\n <option value=\"06\">Jun<\
/option>\n                        <option value=\"07\">Jul<\/option>\n                <option value=\"08\">Aug<\
/option>\n                               <option value=\"09\">Sep<\/option>\n                      <option value=\"10\">Oct<\
\label{eq:option} $$\phi\in\mathbb{R} $$\phi\to\mathbb{R} $$\phi\to\mathbb{R} $$\langle\cdot\rangle/select>\n \langle\cdot\rangle <input type=\"submit\" value=\"Show\"\/>\n \langle\cdot\rangle <\/form>\n<\
\div\max\{n\leq \frac{1}{\n} \cdot \frac{s(\mu - s)}{n}   \int_{\infty}^s f(\sqrt{n - s - s}) \cdot \frac{s(\mu - s)}{n}[name='year']\").val(\"#date.yyyy#\");\n }\n if ($(\"[name='month']\").val() !== \"#requestParam.
month?javascript#\" \n && '#requestParam.month?javascript#' !== \"\"\n && $(\"
[name='month'] option[value='#requestParam.month?javascript#']\").length > 0 ) {\n $(\"[name='month']
\").val('#requestParam.month?javascript#');\n } else {\n $(\"[name='month']\").val(\"#date.
MM#\");\n }\n });\n<\/script>\n<br/>\n<br/>\n<br/>\n<br/>\n<br/>\/>",
               "customFooter": "",
              "datasource": "default",
               "keyName": ""
 }
     }]
}
```
 [GeneratorUtil](https://dev.joget.org/community/display/KBv6zh/GeneratorUtil) JSONuserview JSON

#### <span id="page-3-0"></span>6.

Joget Workflow Source Code

Macbook ProJoget5.0.0

- Home
	- joget
		- plugins
		- jw-community
			- -5.0.0

"plugins""jw-community"Joget Workflow

"plugins"maven

```
cd joget/plugins/
~/joget/jw-community/5.0.0/wflow-plugin-archetype/create-plugin.sh org.joget.tutorial 
form_submission_statistics_generator 5.0.0
```
shellmaven

```
Define value for property 'version': 1.0-SNAPSHOT: : 5.0.0
[INFO] Using property: package = org.joget.tutorial
Confirm properties configuration:
groupId: org.joget.tutorial
artifactId: form_submission_statistics_generator
version: 5.0.0
package: org.joget.tutorial
Y: : y
```
"BUILD SUCCESS""plugins""form\_submission\_statistics\_generator"

IDEmaven [NetBeans](https://netbeans.org/) 

<span id="page-4-0"></span>7. !

<span id="page-4-1"></span>a.

"org.joget.tutorial""FormSubmissionStatisticsGenerator"org.joget.apps.generator.model.GeneratorPlugin  [Generator](https://dev.joget.org/community/pages/viewpage.action?pageId=27363102)

<span id="page-4-2"></span>b.

AppPluginUtil.getMessagei18nMESSAGE\_PATH

#### Implementation of all basic abstract methods

```
package org.joget.tutorial;
import org.joget.apps.app.service.AppPluginUtil;
import org.joget.apps.app.service.AppUtil;
import org.joget.apps.generator.model.GeneratorPlugin;
import org.joget.apps.generator.model.GeneratorResult;
public class FormSubmissionStatisticsGenerator extends GeneratorPlugin {
     private final static String MESSAGE_PATH = "messages/FormSubmissionStatisticsGenerator";
    public String getName() {
         return "File Link Datalist Formatter";
 }
    public String getVersion() {
         return "5.0.0";
 }
    public String getClassName() {
        return getClass().getName();
     }
     public String getLabel() {
        //support i18n
        return AppPluginUtil.getMessage("org.joget.tutorial.FormSubmissionStatisticsGenerator.pluginLabel", 
getClassName(), MESSAGE_PATH);
    }
     public String getDescription() {
        //support i18n
        return AppPluginUtil.getMessage("org.joget.tutorial.FormSubmissionStatisticsGenerator.pluginDesc", 
getClassName(), MESSAGE_PATH);
     }
     public String getPropertyOptions() {
        return AppUtil.readPluginResource(getClassName(), "/properties/formSubmissionStatisticsGenerator.json", 
null, true, MESSAGE PATH);
     }
     @Override
    public String getExplanation() {
         //support i18n
         return AppPluginUtil.getMessage("generator.formSubmissionStatistics.explanation", getClassName(), 
MESSAGE_PATH);
     }
     @Override
    public GeneratorResult generate() {
        throw new UnsupportedOperationException("Not supported yet."); 
     }
}
```
UIgetPropertyOptions "/properties/formSubmissionStatisticsGenerator.json""form\_submission\_statistics\_generator / src / main""resources / properties""properties""formSubmissionStatisticsGenerator.json"

"@@ message.key @@"i18n

```
[{
     title : '@@generator.formSubmissionStatistics.config@@',
    properties : [
     {
         name : 'userviewId',
         label : '@@generator.formSubmissionStatistics.userview@@',
         type : 'selectbox',
         value: '[default_userviewId]',
         options_ajax : '[CONTEXT_PATH]/web/json/console/app[APP_PATH]/userview/options'
     }]
},
{
```
title : '@@generator.formSubmissionStatistics.advanced@@',

```
 properties : [
\{ label : '@@generator.formSubmissionStatistics.label.options@@',
        type : 'header'
    },
\{ name : 'monthlyChartTitle',
        label : '@@generator.formSubmissionStatistics.monthlyChartTitle@@',
        type : 'textfield',
        required : 'true',
        value : '@@generator.formSubmissionStatistics.monthlyChartTitle.value@@'
    },
    {
       name : 'monthlyXAxisLabel',
        label : '@@generator.formSubmissionStatistics.monthlyXAxisLabel@@',
        type : 'textfield',
        required : 'true',
        value : '@@generator.formSubmissionStatistics.monthlyXAxisLabel.value@@'
    },
\{ name : 'dailyChartTitle',
        label : '@@generator.formSubmissionStatistics.dailyChartTitle@@',
        type : 'textfield',
        required : 'true',
        value : '@@generator.formSubmissionStatistics.dailyChartTitle.value@@'
    },
    {
        name : 'dailyXAxisLabel',
        label : '@@generator.formSubmissionStatistics.dailyXAxisLabel@@',
        type : 'textfield',
        required : 'true',
        value : '@@generator.formSubmissionStatistics.dailyXAxisLabel.value@@'
    },
\{ name : 'yAxisLabel',
        label : '@@generator.formSubmissionStatistics.yAxisLabel@@',
        type : 'textfield',
        required : 'true',
        value : '@@generator.formSubmissionStatistics.yAxisLabel.value@@'
    },
    {
        name : 'yearLabel',
        label : '@@generator.formSubmissionStatistics.yearLabel@@',
        type : 'textfield',
        required : 'true',
        value : '@@generator.formSubmissionStatistics.yearLabel.value@@'
    },
\{ name : 'monthLabel',
        label : '@@generator.formSubmissionStatistics.monthLabel@@',
        type : 'textfield',
        required : 'true',
        value : '@@generator.formSubmissionStatistics.monthLabel.value@@'
    },
    {
        name : 'showLabel',
        label : '@@generator.formSubmissionStatistics.showLabel@@',
        type : 'textfield',
        required : 'true',
        value : '@@generator.formSubmissionStatistics.showLabel.value@@'
    },
    {
        label : '@@generator.formSubmissionStatistics.useriewMenu.options@@',
        type : 'header'
    },
\{ name : 'categoryLabel',
        label : '@@generator.formSubmissionStatistics.categoryLabel@@',
        type : 'textfield',
        required : 'true',
        value : '@@generator.formSubmissionStatistics.categoryLabel.value@@'
```

```
 },
    {
        name : 'monthlyMenuId',
        label : '@@generator.formSubmissionStatistics.monthlyMenuId@@',
        type : 'textfield',
        required : 'true',
        regex_validation : '^[a-zA-Z0-9_]+$',
        validation_message : '@@generator.formSubmissionStatistics.menuId.invalidId@@',
       value : '[formId] monthly'
    },
\{ name : 'monthlyMenuLabel',
        label : '@@generator.formSubmissionStatistics.monthlyMenuLabel@@',
        type : 'textfield',
        required : 'true',
        value : '@@generator.formSubmissionStatistics.monthlyMenuLabel.value@@'
    },
     {
        name : 'dailyMenuId',
        label : '@@generator.formSubmissionStatistics.dailyMenuId@@',
        type : 'textfield',
        required : 'true',
        regex_validation : '^[a-zA-Z0-9_]+$',
        validation_message : '@@generator.formSubmissionStatistics.menuId.invalidId@@',
        value : '[formId]_daily'
    },
     {
        name : 'dailyMenuLabel',
        label : '@@generator.formSubmissionStatistics.dailyMenuLabel@@',
        type : 'textfield',
        required : 'true',
        value : '@@generator.formSubmissionStatistics.dailyMenuLabel.value@@'
    },
\{ label : '@@generator.formSubmissionStatistics.createUserviewOptions@@',
        type : 'header',
        control_field: 'userviewId',
        control_value: '',
        control_use_regex: 'false',
    }, 
     {
        name : 'userviewNewId',
        label : '@@generator.formSubmissionStatistics.userview.id@@',
        type : 'textfield',
        required : 'true',
        value : '@@generator.formSubmissionStatistics.userview.id.value@@',
        regex_validation : '^[a-zA-Z0-9_]+$',
       validation_message : '@@generator.formSubmissionStatistics.userview.id.invalidId@@',
        control_field: 'userviewId',
        control_value: '',
        control_use_regex: 'false'
    }, 
    {
        name : 'userviewName',
        label : '@@generator.formSubmissionStatistics.userview.name@@',
        type : 'textfield',
        required : 'true',
        value : '@@generator.formSubmissionStatistics.userview.name.value@@',
        control_field: 'userviewId',
        control_value: '',
        control_use_regex: 'false'
    }, 
     {
        name : 'userviewDesc',
        label : '@@generator.formSubmissionStatistics.userview.description@@',
        type : 'textarea',
        rows : "3",
        control_field: 'userviewId',
        control_value: '',
        control_use_regex: 'false'
    }]
```
"userviewId""[default\_userviewId]""[formName]""[formId]"getPropertyOptions

```
 public String getPropertyOptions() {
        String options = AppUtil.readPluginResource(getClassName(), "/properties
/formSubmissionStatisticsGenerator.json", null, true, MESSAGE_PATH);
         //populate value like [formName] and [formId]
        options = GeneratorUtil.populateFormMeta(options, getFormId(), getAppDefinition());
        //populate value of [default_userviewId]
        options = options.replace("[default_userviewId]", GeneratorUtil.getFirstAvailableUserviewId
(getAppDefinition()));
        return options;
    }
```
format

```
 @Override
    public GeneratorResult generate() {
       GeneratorResult result = new GeneratorResult();
        AppDefinition appDef = getAppDefinition();
        try {
             //get userview
            UserviewDefinitionDao userviewDefinitionDao = (UserviewDefinitionDao) AppUtil.
getApplicationContext().getBean("userviewDefinitionDao");
            UserviewDefinition userviewDef = null;
            String json = null;
            String userviewId = getPropertyString("userviewId");
            String userviewName;
            String userviewDesc;
            if (userviewId != null && !userviewId.isEmpty()) { 
                userviewDef = userviewDefinitionDao.loadById(userviewId, appDef);
 }
            if (userviewDef != null) {
                userviewName = userviewDef.getName();
                userviewDesc = userviewDef.getDescription();
                json = userviewDef.getJson();
            } else {
                userviewId = getPropertyString("userviewNewId");
                int count = 0;
                while (isExist(userviewId, userviewDefinitionDao)) {
                     count++;
                     userviewId = userviewId + count;
 }
                userviewName = getPropertyString("userviewName");
                userviewDesc = getPropertyString("userviewDesc");
 }
           if (json == null || json.isEmpty()) {
                //create a new userview json
                 json = GeneratorUtil.createNewUserviewJson(userviewId, userviewName, userviewDesc);
 }
             //add the category json to userview json
            json = GeneratorUtil.addCategoryJsonToUserviewJson(getCategoryJson(appDef), json);
             //Store the userview json
            if (userviewDef != null) { 
               userviewDef.setJson(json);
                userviewDefinitionDao.update(userviewDef);
             }else {
                userviewDef = new UserviewDefinition();
                userviewDef.setJson(json);
```
}]

```
 userviewDef.setId(userviewId);
                 userviewDef.setName(userviewName);
                userviewDef.setAppDefinition(appDef);
                 userviewDefinitionDao.add(userviewDef);
                 //Set current published version
                 final AppDefinition currentAppDef = appDef;
                 TransactionTemplate transactionTemplate = (TransactionTemplate)AppUtil.getApplicationContext().
getBean("transactionTemplate");
                 transactionTemplate.execute(new TransactionCallback<Object>() {
                     public Object doInTransaction(TransactionStatus ts) {
                         AppService appService = (AppService)AppUtil.getApplicationContext().getBean
("appService");
                         appService.publishApp(currentAppDef.getId(), currentAppDef.getVersion().toString());
                         return null;
 }
                });
 }
             //show message to continue edit
            String editLink = WorkflowUtil.getHttpServletRequest().getContextPath() + "/web/console/app/"
+appDef.getAppId()+"/"+appDef.getVersion()+"/userview/builder/"+userviewId;
            String msg = AppPluginUtil.getMessage("generator.formSubmissionStatistics.msg.success", 
getClassName(), MESSAGE_PATH);
            msg = msg.replace("[url]", editLink);
            result.setMessage(msg);
         } catch (Exception e) {
            result.setError(true);
            result.setMessage(AppPluginUtil.getMessage("generator.formSubmissionStatistics.msg.error", 
getClassName(), MESSAGE_PATH));
            LogUtil.error(getClassName(), e, "Not able to generate the menus");
 }
        return result;
    }
     /**
     * Retrieves the category JSON definition 
     * @param appDef
      * @return 
     */
    protected String getCategoryJson(AppDefinition appDef) {
        Collection<String> args = new ArrayList<String>();
        AppService appService = (AppService)AppUtil.getApplicationContext().getBean("appService");
        String tabelName = appService.getFormTableName(appDef, getFormId());
        args.add(UuidGenerator.getInstance().getUuid()); //category id
       args.add(StringUtil.escapeString(getPropertyString("categoryLabel"), StringUtil.TYPE JSON, null));
//category label
        args.add(UuidGenerator.getInstance().getUuid()); //monthly menu uuid
       args.add(StringUtil.escapeString(getPropertyString("monthlyMenuId"), StringUtil.TYPE_JSON, null));
//monthly menu custom id
       args.add(StringUtil.escapeString(getPropertyString("monthlyMenuLabel"), StringUtil.TYPE_JSON, null));
//monthly menu label
       args.add(StringUtil.escapeString(getPropertyString("monthlyChartTitle"), StringUtil.TYPE_JSON, null));
//monthly chart title
       args.add(StringUtil.escapeString(getPropertyString("monthlyXAxisLabel"), StringUtil.TYPE JSON, null));
//monthly x-axis label
        args.add(StringUtil.escapeString(getPropertyString("yAxisLabel"), StringUtil.TYPE_JSON, null)); 
//monthly y-axis label
       args.add(StringUtil.escapeString(tabelName, StringUtil.TYPE JSON, null)); //monthly form table name
        args.add(StringUtil.escapeString(getPropertyString("yearLabel"), StringUtil.TYPE_JSON, null)); 
//monthly year label
       args.add(StringUtil.escapeString(getPropertyString("showLabel"), StringUtil.TYPE_JSON, null));
//monthly show button label
        args.add(UuidGenerator.getInstance().getUuid()); //daily menu uuid
        args.add(StringUtil.escapeString(getPropertyString("dailyMenuId"), StringUtil.TYPE_JSON, null)); 
//daily menu custom id
       args.add(StringUtil.escapeString(getPropertyString("dailyMenuLabel"), StringUtil.TYPE_JSON, null));
```

```
//daily menu label
        args.add(StringUtil.escapeString(getPropertyString("dailyChartTitle"), StringUtil.TYPE_JSON, null));
//daily chart title
        args.add(StringUtil.escapeString(getPropertyString("dailyXAxisLabel"), StringUtil.TYPE_JSON, null));
//daily x-axis label
        args.add(StringUtil.escapeString(getPropertyString("yAxisLabel"), StringUtil.TYPE_JSON, null)); //daily
y-axis label
         args.add(StringUtil.escapeString(tabelName, StringUtil.TYPE_JSON, null)); //daily form table name
         args.add(StringUtil.escapeString(getPropertyString("yearLabel"), StringUtil.TYPE_JSON, null)); //daily 
year label
         args.add(StringUtil.escapeString(getPropertyString("monthLabel"), StringUtil.TYPE_JSON, null)); //daily 
month label
       args.add(StringUtil.escapeString(getPropertyString("showLabel"), StringUtil.TYPE JSON, null)); //daily
show button label
        String json = AppUtil.readPluginResource(getClass().getName(), "/resources/category.json", args.
toArray(), true, null);
        return json;
     }
     /**
      * Checks for a userview is already exist
     * @param id
      * @param userviewDefinitionDao
      * @return 
 */
     protected boolean isExist(String id, UserviewDefinitionDao userviewDefinitionDao) {
       Long count = userviewDefinitionDao.count("AND id = ?", new String[]{id}, getAppDefinition());
        return count > 0;
     }
```
getCategoryJsonJSON"/resources/category.json""form\_submission\_statistics\_generator / src / main""resources / resources""fcasources""category.json"JSONString.formatAppUtil.readPluginResource"""%%"

```
{
      "className": "org.joget.apps.userview.model.UserviewCategory",
      "properties": {
          "id": "category-%s",
           "label": "%s"
      },
      "menus": [{
          "className": "org.joget.plugin.enterprise.SqlChartMenu",
          "properties": {
                "id": "%s",
                "customId": "%s",
                "label": "%s",
               "chartType": "bar",
               "title": "%s",
               "categoryAxisLabel": "%s",
                "xAxisDisplayAS": "",
                "valueAxisLabel": "%s",
                "yaxisPrefix": "",
                "showLegend": "",
                "showValueLabel": "true",
                "stack": "",
                "horizontal": "",
                "chartWidth": "100%%",
                "chartHeight": "80%%",
                "colors": "",
                "query": "SELECT DATE_FORMAT(STR_TO_DATE(m.monthYear, '%%c-%%Y'),'%%b %%y') as monthYear, COUNT(fd.
dateCreated) AS 'Number'\nFROM \n(\n SELECT my.month, CONCAT(my.month, '-', IF(('#requestParam.year?sql#' 
REGEXP '^[0-9]{4}$'), '#requestParam.year?sql#' , '#date.yyyy?sql#')) AS monthYear FROM (\n SELECT 1 AS 
month UNION SELECT 2 UNION SELECT 3 UNION SELECT 4 UNION SELECT 5 UNION SELECT 6 UNION SELECT 7 UNION SELECT 8 
UNION SELECT 9 UNION SELECT 10 UNION SELECT 11 UNION SELECT 12\n ) my\n) m\nLEFT JOIN \n(\n\t select
dateCreated FROM app_fd_%s\n) fd\nON m.monthYear=DATE_FORMAT(fd.dateCreated,'%%c-%%Y')\nGROUP BY 
monthYear\nORDER BY m.month",
                "customHeader": "<div class=\"filter\">\n <form action=\"?\" method=\"GET\">\n <label>%s: 
<\/label><input name=\"year\" value=\"#requestParam.year?html#\"\/>\n <input type=\"submit\" value=\"%s\"
\label{eq:3} $$\>\\n\quad \c\frac{\div\max_\n\cdot \frac{\div\max}{\n} \frac{\div\max}{\n} \cdot \frac{\sin(\frac{\pi}{\n} \cdot \frac{\sqrt{\gamma}}{\n} \cdot \frac{\sin(\frac{\pi}{\n} \cdot \frac{\gamma}{\n}) \cdot \frac{\pi}{\n}}}{\n} \cdot \frac{\sin(\frac{\pi}{\n} \cdot \frac{\gamma}{\n}) \cdot \frac{\pi}{\n}}{ \cdot \frac{\pi}{\n} \cdot \frac{\pi}{\n} \cdot \frac{\pi}{\n} \cdot \frac{\pi}{\n} \cdot \frac{\pi}{\n} \cdot \frac{\pi}{\n} \cdot \frac{\pi}{\n} \cdot \frac{\
```

```
{\n $(\"[name='year']\").val(\"#date.yyyy#\");\n }\n });\n<\/script>\n<br\/>\n<br\/>",
            "customFooter": "",
            "datasource": "default",
            "keyName": ""
        }
    }, {
         "className": "org.joget.plugin.enterprise.SqlChartMenu",
        "properties": {
            "id": "%s",
            "customId": "%s",
            "label": "%s",
            "chartType": "bar",
            "title": "%s",
            "categoryAxisLabel": "%s",
            "xAxisDisplayAS": "",
            "valueAxisLabel": "%s",
            "yaxisPrefix": "",
            "showLegend": "",
            "showValueLabel": "true",
            "stack": "",
            "horizontal": "true",
            "chartWidth": "100%%",
            "chartHeight": "80%%",
            "colors": "",
            "query": "SELECT d.date_field, COUNT(fd.dateCreated) AS 'Number'\nFROM\n(\n SELECT\n 
MAKEDATE(IF(('#requestParam.year?sql#' REGEXP '^[0-9]{4}$'), '#requestParam.year?sql#' , '#date.yyyy?sql#'),1) 
+\n INTERVAL (IF(('#requestParam.month?sql#' REGEXP '^[0-9]{2}$'), '#requestParam.month?sql#' , '#date.
MM?sql#') -1) MONTH +\n INTERVAL daynum DAY date_field\n FROM\n (\n SELECT t*10+u
daynum\n FROM\n (SELECT 0 t UNION SELECT 1 UNION SELECT 2 UNION SELECT 3) A,\n
(SELECT 0 u UNION SELECT 1 UNION SELECT 2 UNION SELECT 3\n UNION SELECT 4 UNION SELECT 5 UNION 
SELECT 6 UNION SELECT 7\n UNION SELECT 8 UNION SELECT 9) B\n ORDER BY daynum\n ) AA\n)
d\nLEFT JOIN \n(\n\t select dateCreated FROM app_fd_%s\n) fd\nON d.date_field=DATE_FORMAT(fd.dateCreated,'%%Y-
%%m-%%d')\nWHERE DATE_FORMAT(d.date_field,'%%m') = IF(('#requestParam.month?sql#' REGEXP '^[0-9]{2}$'), 
'#requestParam.month?sql#' , '#date.MM?sql#')\nGROUP BY d.date_field\nORDER BY d.date_field desc",
            "customHeader": "<div class=\"filter\">\n <form action=\"?\" method=\"GET\">\n <label>%s: 
\langle \rangle/label><input name=\"year\" value=\"#requestParam.year?html#\"\/>&nbsp;&nbsp;&nbsp;\n <label>%s: <\
\langlelabel><select name=\"month\"\/>\n <option value=\"01\">Jan<\/option>\n <option value=\"
02\">Feb<\/option>\n <option value=\"03\">Mar<\/option>\n <option value=\"04\">Apr<\
/option>\n                       <option value=\"05\">May<\/option>\n                <option value=\"06\">Jun<\
/option>\n <option value=\"07\">Jul<\/option>\n <option value=\"08\">Aug<\
\phi /option>\n <option value=\"09\">Sep<\/option>\n
/option>\n <option value=\"11\">Nov<\/option>\n <option value=\"12\">Dec<\
\phi/option>\n <\/select>\n \phi <input type=\"submit\" value=\"%s\"\/>\n <\/form>\n<\
/div>\n<script>\n $(function(){\n if ($(\"[name='year']\").val() === \"\") {\n $(\"
[name='year']\n", val(\n", \text{date.yyyy#}\n");\n <br> }\n <br> if ($\\"[name='month']\").val() !== \"#requestParam.
month?javascript#\" \n && '#requestParam.month?javascript#' !== \"\"\n && $(\"
[name='month'] option[value='#requestParam.month?javascript#']\").length > 0 ) {\n $(\"[name='month']
\").val('#requestParam.month?javascript#');\n } else {\n $(\"[name='month']\").val(\"#date.
MM#\\");\n }\n });\n<\/script>\n<br/>\n<br/>\n<br/>\n<br/>\n<br/>> />",
            "customFooter": "",
            "datasource": "default",
            "keyName": ""
        }
    }]
}
```

```
c.
```
javax.servlet.http.HttpServletRequestjavax.servlet.http.HttpServletResponsejsp-apiPOM

```
<!-- Change plugin specific dependencies here -->
<dependency>
    <groupId>javax.servlet</groupId>
    <artifactId>jsp-api</artifactId>
    <version>2.0</version>
</dependency>
<!-- End change plugin specific dependencies here -->
```
#### d. (i18n)

getLabelgetDescriptioni18ni18n

"form\_submission\_statistics\_generator / src / main""resources / messages""FormSubmissionStatisticsGenerator.properties"

org.joget.tutorial.FormSubmissionStatisticsGenerator.pluginLabel=Generate Form Submission Statistics org.joget.tutorial.FormSubmissionStatisticsGenerator.pluginDesc=Generate 2 SQL Chart Menus for form submission statistics generator.formSubmissionStatistics.explanation=Create 2 SQL Chart Menus based on the current form for submission statistics. Note: This is dependent for MySQL database. generator.formSubmissionStatistics.config=Options generator.formSubmissionStatistics.userview=Userview generator.formSubmissionStatistics.advanced=Advanced generator.formSubmissionStatistics.label.options=Label Options generator.formSubmissionStatistics.categoryLabel=Category Label generator.formSubmissionStatistics.categoryLabel.value=[formName] Statistics generator.formSubmissionStatistics.menuId.invalidId=Only alpha-numeric and underscore characters allowed generator.formSubmissionStatistics.monthlyMenuId=Monthly Menu id generator.formSubmissionStatistics.monthlyMenuLabel=Montly Menu Label generator.formSubmissionStatistics.monthlyMenuLabel.value=Monthly Submission Chart generator.formSubmissionStatistics.monthlyChartTitle=Montly Chart Title generator.formSubmissionStatistics.monthlyChartTitle.value=[formName] Monthly Submission Chart generator.formSubmissionStatistics.monthlyXAxisLabel=Montly X-axis Label generator.formSubmissionStatistics.monthlyXAxisLabel.value=Month generator.formSubmissionStatistics.dailyMenuId=Daily Menu Id generator.formSubmissionStatistics.dailyMenuLabel=Daily Menu Label generator.formSubmissionStatistics.dailyMenuLabel.value=Daily Submission Chart generator.formSubmissionStatistics.dailyChartTitle=Daily Chart Title generator.formSubmissionStatistics.dailyChartTitle.value=[formName] Daily Submission Chart generator.formSubmissionStatistics.dailyXAxisLabel=Daily X-axis Label generator.formSubmissionStatistics.dailyXAxisLabel.value=Date generator.formSubmissionStatistics.yAxisLabel=Y-axis Label generator.formSubmissionStatistics.yAxisLabel.value=Number generator.formSubmissionStatistics.yearLabel=Year Label generator.formSubmissionStatistics.yearLabel.value=Year generator.formSubmissionStatistics.monthLabel=Month Label generator.formSubmissionStatistics.monthLabel.value=Month generator.formSubmissionStatistics.showLabel=Show Label generator.formSubmissionStatistics.showLabel.value=Show generator.formSubmissionStatistics.useriewMenu.options=Userview Label Options generator.formSubmissionStatistics.createUserviewOptions=Create New Userview Options generator.formSubmissionStatistics.userview.id=Userview ID generator.formSubmissionStatistics.userview.id.value=v generator.formSubmissionStatistics.userview.id.invalidId=Only alpha-numeric and underscore characters allowed generator.formSubmissionStatistics.userview.name=Userview Name generator.formSubmissionStatistics.userview.name.value=[appName] generator.formSubmissionStatistics.userview.description=Userview Description generator.formSubmissionStatistics.msg.success=Menus generated. Click <a href="[url]" target="\_blank">here</a> to continue edit in Userview Builder. generator.formSubmissionStatistics.msg.error=Error during generating Form Submission Statistics Menus!

#### <span id="page-12-0"></span>e. Felix

ActivatorFelix

```
 public void start(BundleContext context) {
        registrationList = new ArrayList<ServiceRegistration>();
         //Register plugin here
        registrationList.add(context.registerService(FormSubmissionStatisticsGenerator.class.getName(), new 
FormSubmissionStatisticsGenerator(), null));
    }
```
 $jar$   $jar$ 

 $\alpha$   $n$ 

![](_page_13_Picture_17.jpeg)

Form BuilderForm Builder"Generate App"

![](_page_13_Picture_18.jpeg)

![](_page_14_Picture_2.jpeg)

![](_page_14_Picture_3.jpeg)

![](_page_15_Picture_6.jpeg)

![](_page_15_Picture_7.jpeg)

SQL

![](_page_16_Figure_0.jpeg)

8.

[form\\_submission\\_statistics\\_generator.zip](https://dev.joget.org/community/download/attachments/27363187/form_submission_statistics_generator.zip?version=1&modificationDate=1444029947000&api=v2) 

ja[rhttp://marketplace.joget.org/](http://marketplace.joget.org/)